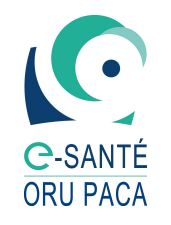

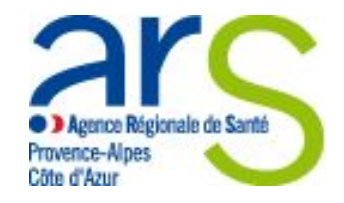

# **Présentation**

## **Base de données des Angioplasties Coronaires et des Coronarographies de la région PACA (BACC-PACA)**

# **Le 13 Mai 2016 à 10:00 - ARS**

Dr Geneviève Vedrines - Référent Cardiologie Interventionnelle - ARS Gilles Viudes - Directeur GIP - GIP E-Santé ORU Paca Christophe Alarcon - Responsable Projets & Formation - GIP E-Santé ORU Paca Barbara Philippot - Responsable Etudes & Analyses - GIP E-Santé ORU Paca Alain Falanga - Ingénieur Hospitalier - GIP E-Santé ORU Paca

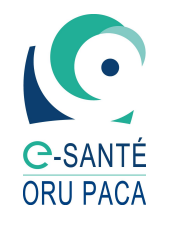

# **Plan**

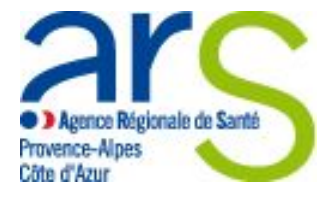

- Organisation du projet
- Mode dégradé Terminal de Cardiologie
- Analyse des données et contrôle qualité
	- Suivi de l'activité
	- Consultation des statistiques
- Planning
- Questions / Réponses

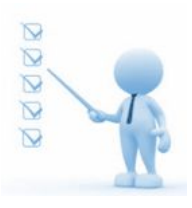

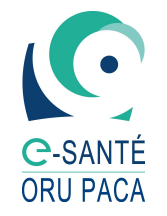

# **Organisation du projet**

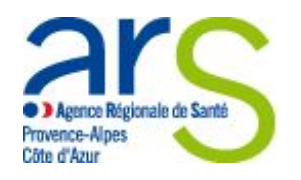

- Déclaration CCTIRS / CNIL
- Constitution et mise en place du comité d'expert
- Etat des lieux des solutions
- Appel d'offre acquisition connecteur d'extraction
- Développement et déploiement du connecteur et mise en place de l'environnement technique associé
- Pré-test de collecte des données

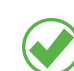

Analyse préalable de la qualité des données et validation de la stratégie d'amélioration

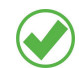

Passage en production collecte des données

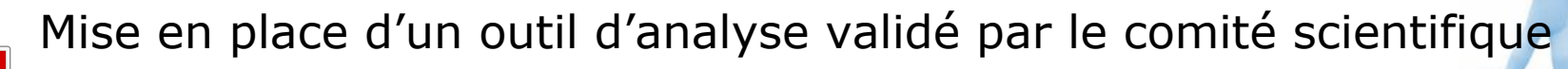

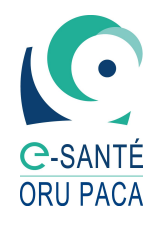

## **Déclarations (CCTIRS / CNIL) & information DIM**

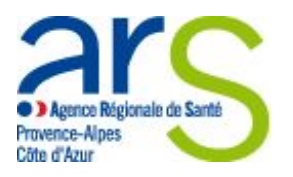

### *Etape 1* - Dossier de recherche *CCTIRS validé*

Comité Consultatif sur le Traitement de l'Information en matière de Recherches Scientifiques dans le domaine de la Santé.

*Avis favorable 13/05/15*

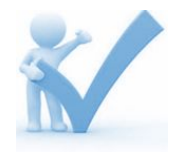

*Etape 2* - Déclaration à la CNIL *N°DR-2015-506 du 30/12/15*

*Etape 3* - Information aux directeurs, président CME, DIM *E-Mail du 16/07/15*

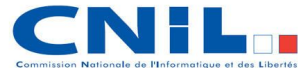

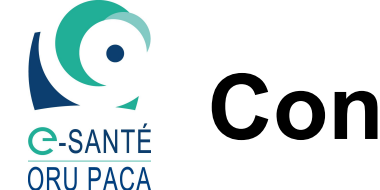

# **Constitution comité scientifique**

#### Composition:

- Pr Bonnet (*Directeur du registre*)
- Pr Ferrari
- Pr Paganelli
- Dr Armero
- Dr Commeau
- Dr Escojido
- Dr Jouve
- Dr Khanoyan

Première réunion du comité scientifique le 3 décembre 2014

- Définition des indicateurs
- Présentation du protocole de recherche
- Indicateurs de qualité
- Organisation des contrôles externes et internes

### **Etat des lieux des solutionsC-SANTÉ ORU PACA**

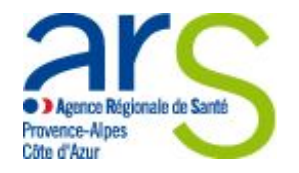

### **Cartographie Logiciels - Postulat de départ :**

**Pas de changement du logiciel déjà utilisé par les établissements.**

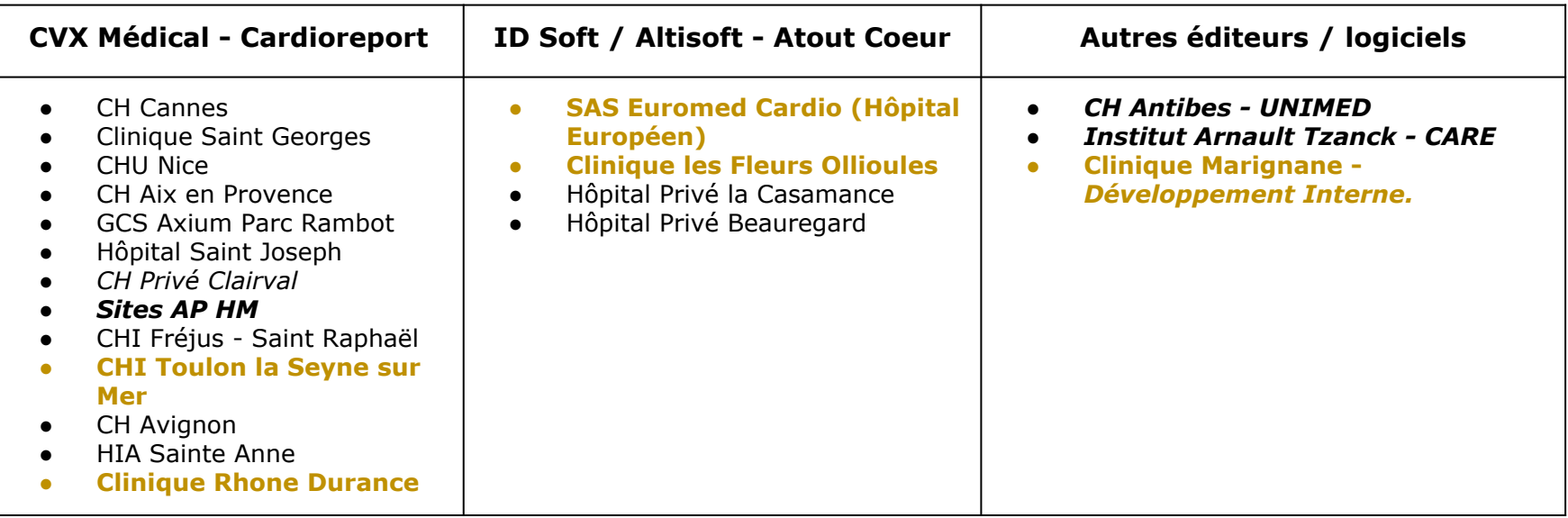

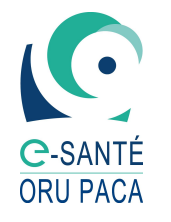

## **Connecteur d'extraction de données**

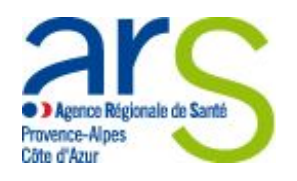

L'acquisition, dans le cadre de la mise en œuvre d'un registre de cardiologie, des logiciels d'extraction de données pour les applications AtoutCœur (ID Soft), CardioCare (Accelis Vepro) et CardioReport (CVX Médical) ainsi que des prestations associées

**ORUPACA** 

POSER UNE QUESTION DETAIL DU MARCHE **ACCES AU DCE** REPONDEZ AU MARCHE RETOUR

#### Détail du marché

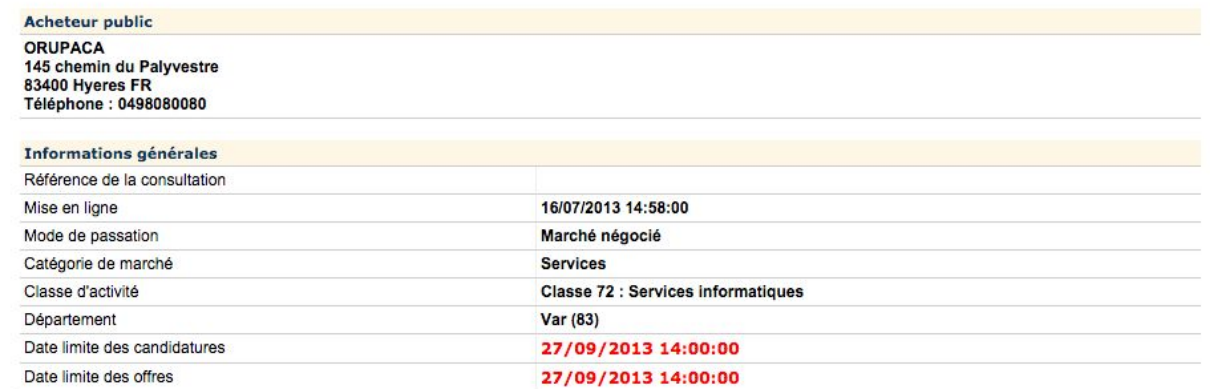

#### Objet de la consultation

L'acquisition, dans le cadre de la mise en oeuvre d'un registre de cardiologie, des logiciels d'extraction de données pour les applications AtoutCoeur (ID Soft), CardioCare (Accelis Vepro) et CardioReport (CVX Médical) ainsi que des prestations associées

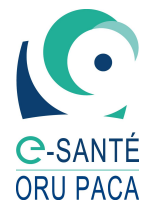

## **Contenu du registre de cardiologie 27 variables**

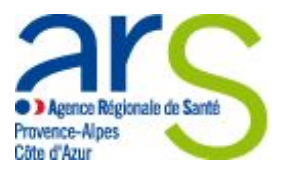

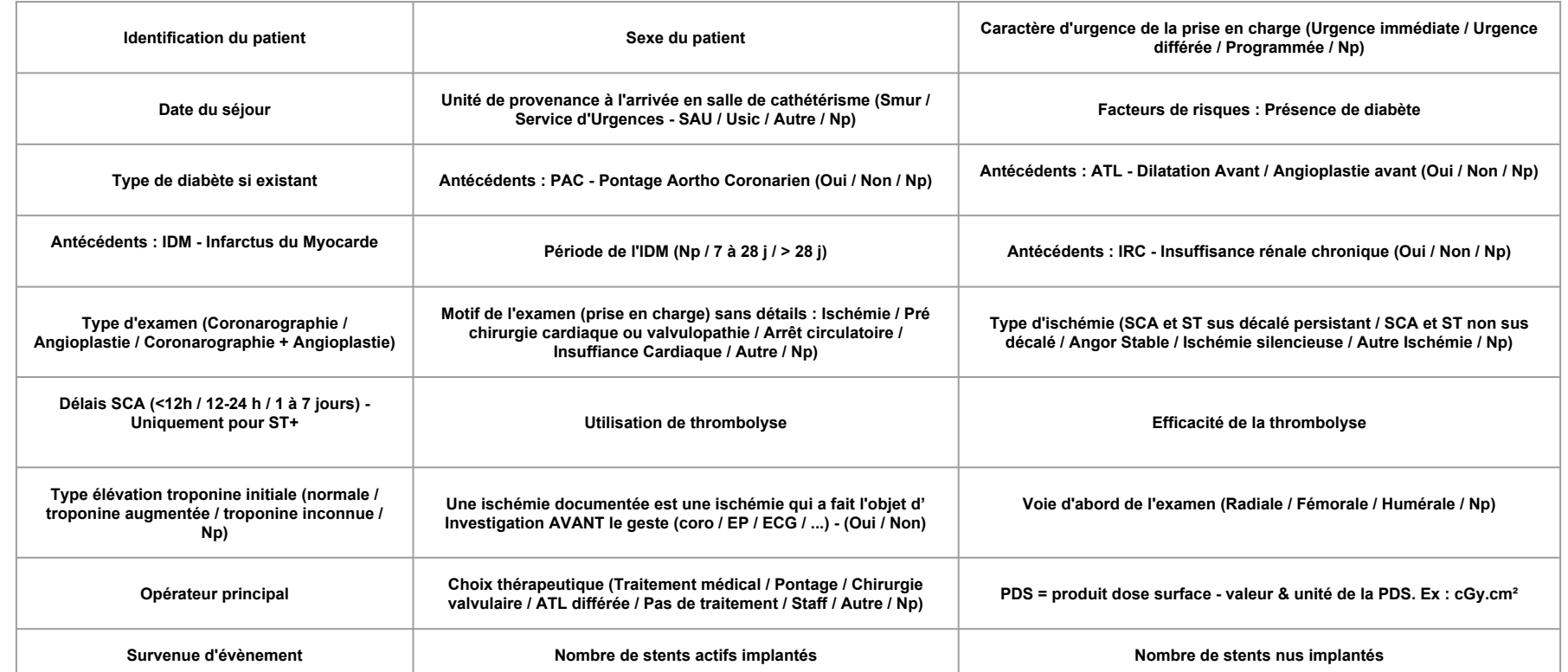

## **Évaluation lors de la phase de test**

 $2r<sub>C</sub>$ 

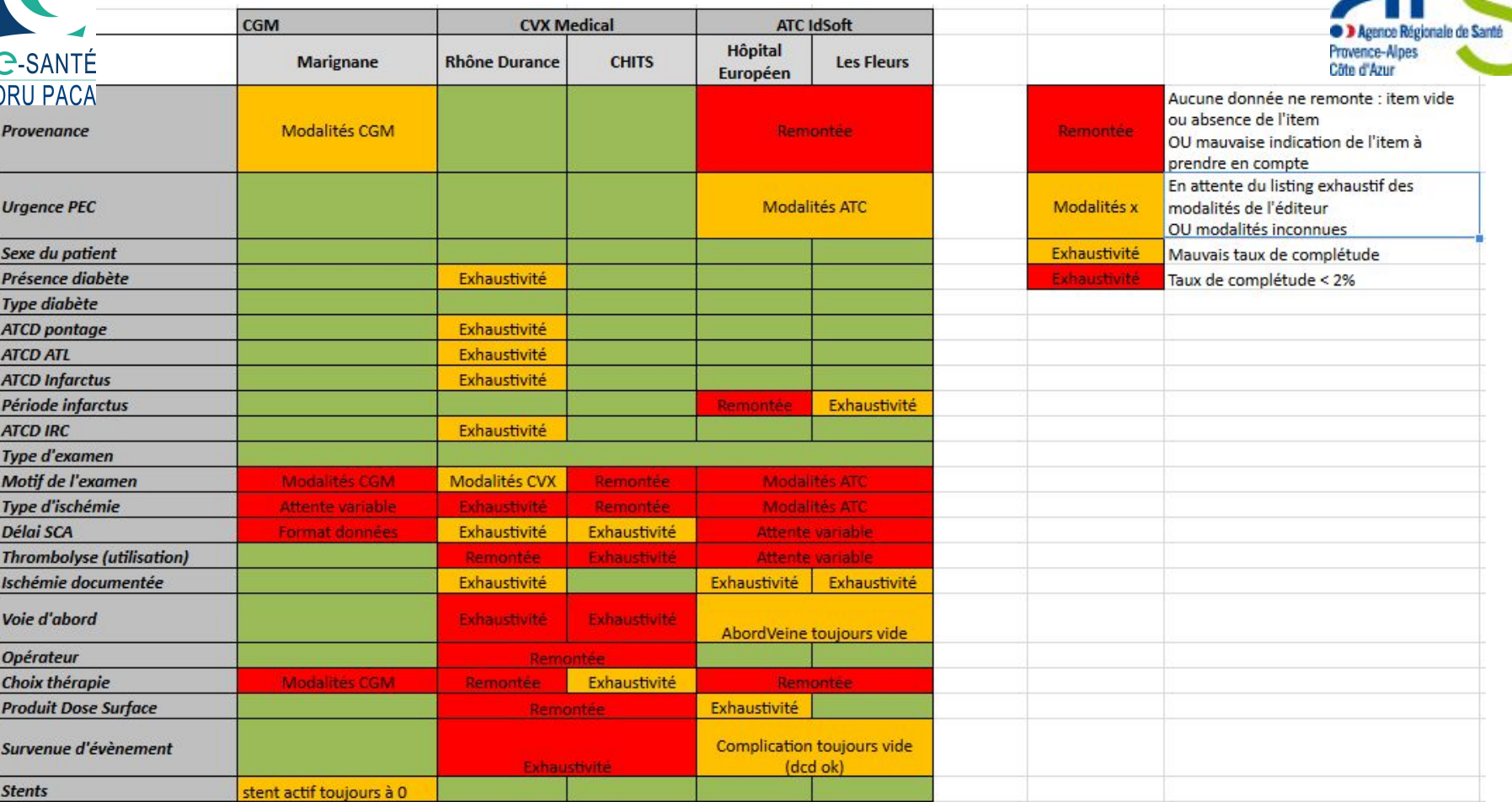

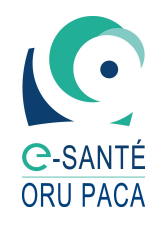

# **Format des données**

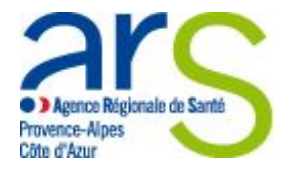

Les données collectées par les applications métiers sont variées et une harmonisation des données et de leur signification pourrait être complexe voire impossible à réaliser.

Pour pallier à cette limite la solution suivante a été adoptée, l'ensemble des données présentes ayant un rapport avec le registre de cardiologie doivent être intégralement exportées.

<sections>

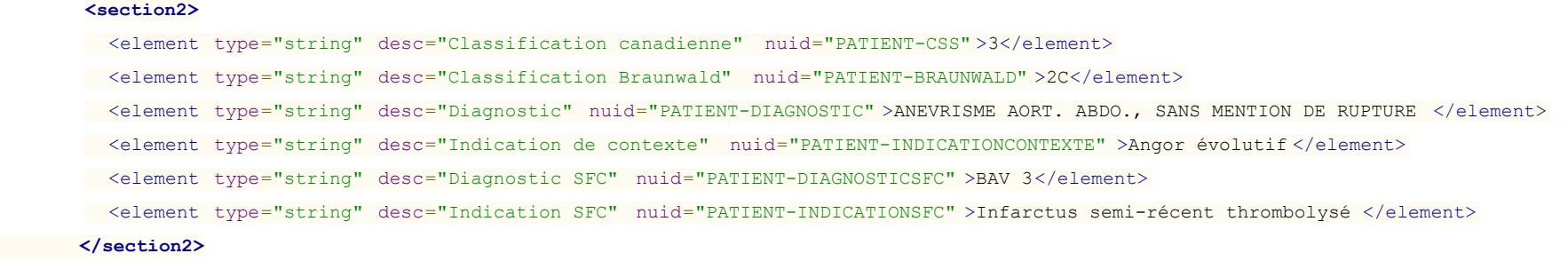

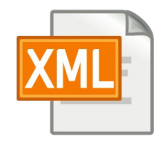

<sections>

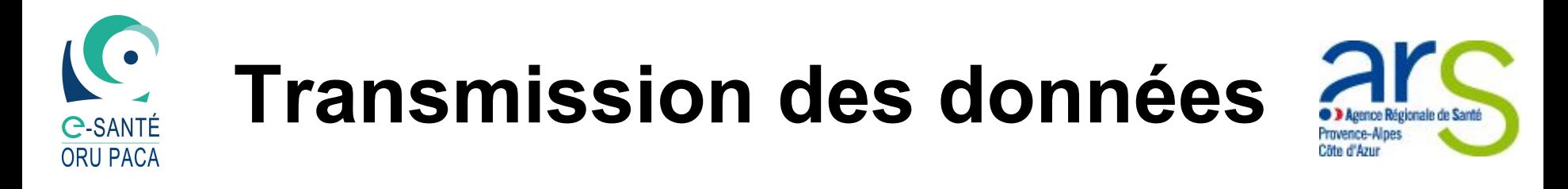

L'objectif est de collecter les données provenant des applications métiers déployées sur les différents sites concernés, de sécuriser ces informations et de les transférer à l'ORU Paca pour consolidation et analyse.

L'architecture suivante a été retenue :

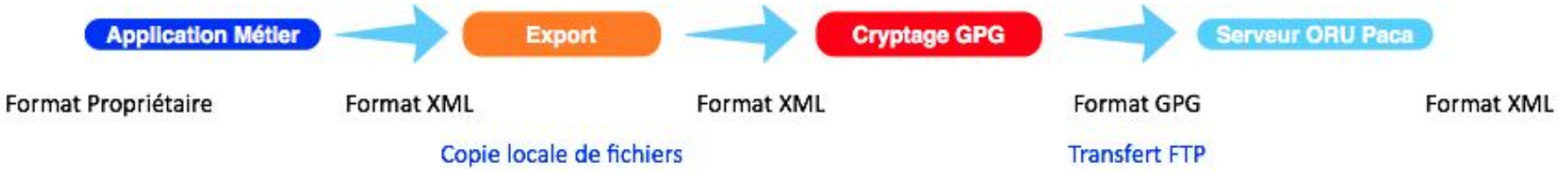

## *Étapes*

- 1. Le logiciel métier collecte et gère les données spécifiques à l'activité de cardiologie.
- 2. Un module spécifique exporte les données dans un format standard
- 3. Les données sont ensuite cryptées pour pouvoir être transférées à l'ORU Paca via Internet via FTP.
- 4. Les données envoyées sont en fin décryptées et intégrées à la base régionale gérée par l'ORU Paca.

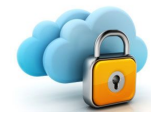

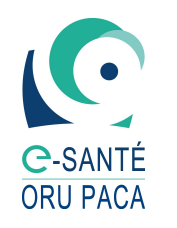

# **Sécurité des données**

#### **Chiffrage des données**

**GnuPG** (ou *GPG*, de l'anglais *GNU Privacy Guard*) est l'implémentation [GNU](http://fr.wikipedia.org/wiki/Projet_GNU) du [standard](http://fr.wikipedia.org/wiki/Standard_Internet) [OpenPGP](http://fr.wikipedia.org/wiki/OpenPGP) défini dans la **[RFC](http://fr.wikipedia.org/wiki/Request_for_comments) 488[03](http://fr.wikipedia.org/wiki/GNU_Privacy_Guard#cite_note-3)**. Il est distribué selo[n](http://fr.wikipedia.org/wiki/Projet_GNU) les termes de la [GNU GPL.](http://fr.wikipedia.org/wiki/Licence_publique_g%C3%A9n%C3%A9rale_GNU)

Il permet à ses utilisateurs de transmettre des messages [signés](http://fr.wikipedia.org/wiki/Authentification) et/ou [chiffrés.](http://fr.wikipedia.org/wiki/Chiffrement) Cela permet ainsi de garantir respectivement l'[authenticité](http://fr.wikipedia.org/wiki/Authentification) et la [confidentialité](http://fr.wikipedia.org/wiki/Confidentialit%C3%A9) du message. (\*)

#### **Hébergement des données**

Les données seront **hébergées chiffrées/cryptées** dans le datacenter du MIPIH à Toulouse. Le MIPIH dispose d'un agrément pour l'hébergement de données de santé.

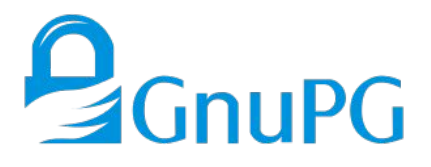

**Ste d'Azur** 

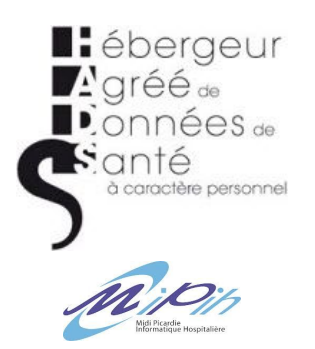

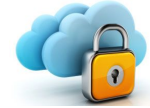

*\* Source Wikipédia*

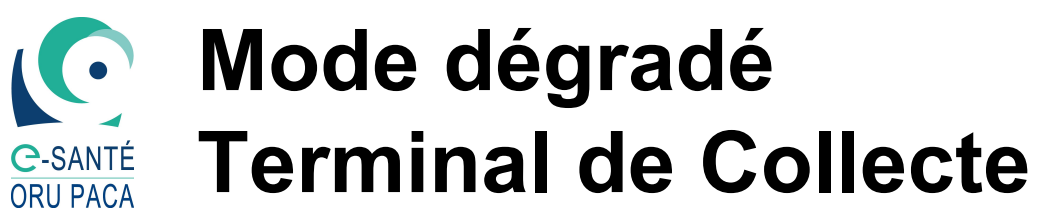

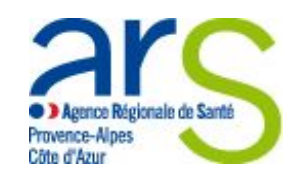

**OBJECTIF : Collecte sur 100 % de manière autonome**

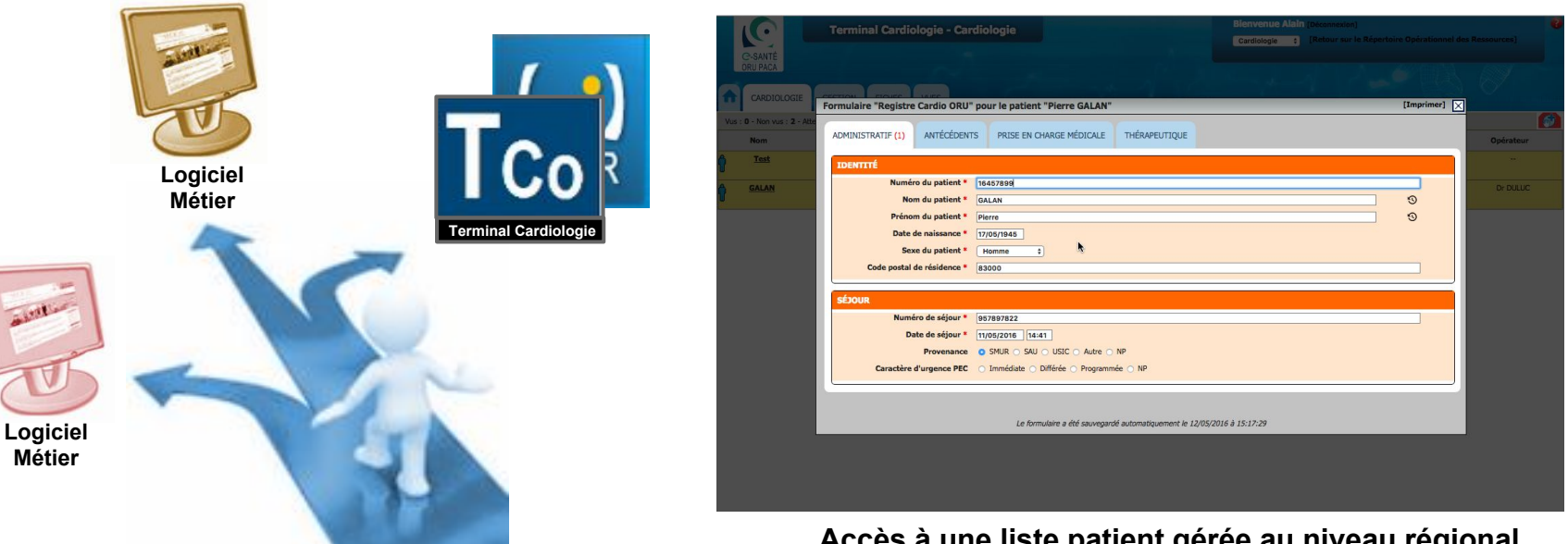

**Accès à une liste patient gérée au niveau régional et saisie des données via des formulaires.**

**[Démonstration du terminal](https://cardiologie.orupaca.fr)**

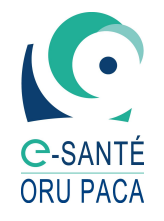

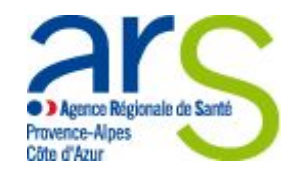

# **Analyse des données et contrôle qualité**

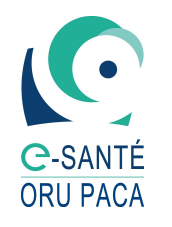

# **Complétude des données**

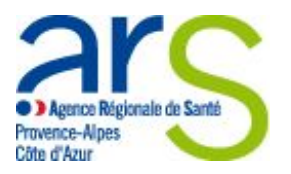

### % d'exhaustivité des variables du registre

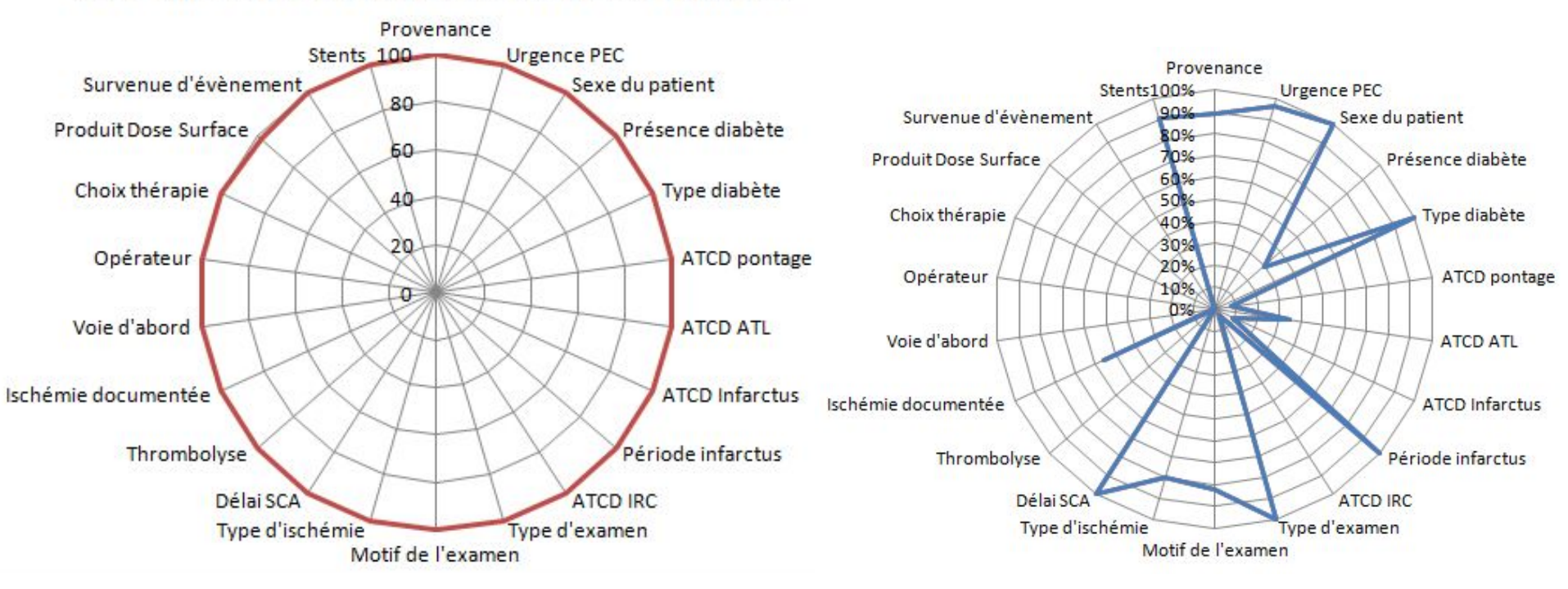

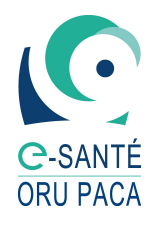

Tableau de bord éditable périodiquement ou consultable sur plage de dates à définir

Repérer rapidement les variables Autre ou Non renseigné

## **Tableau de bord de suivi**

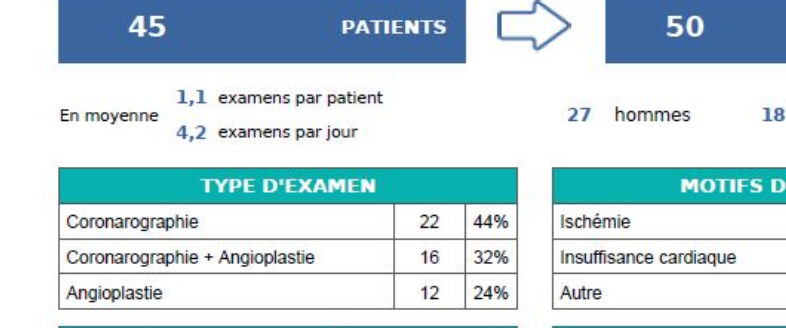

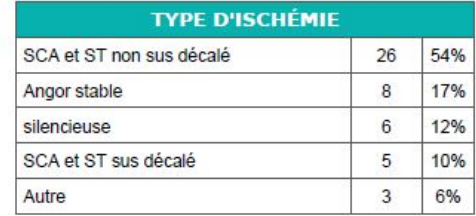

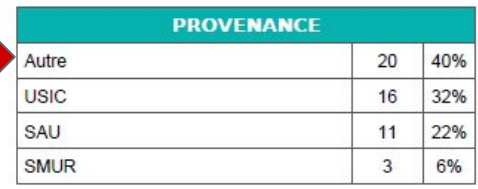

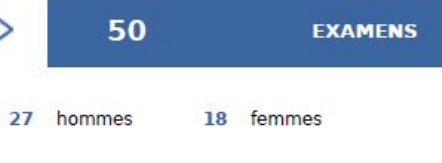

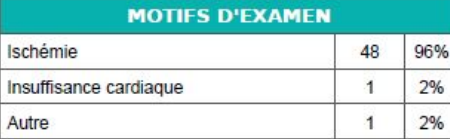

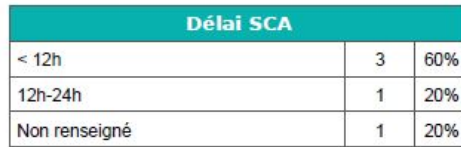

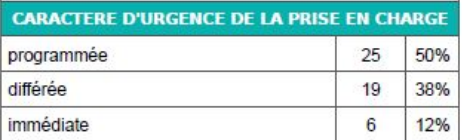

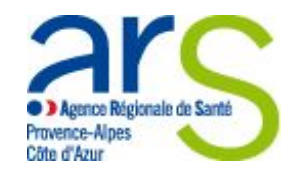

Visualiser rapidement la cohérence des différentes variables

Comparer des données précises avec les chiffres internes de l' établissement pour validation

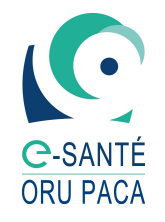

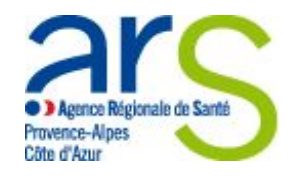

# **Suivi de l'activité**

-

## **Analyse des données de Marignane du 07/01 au 01/05**

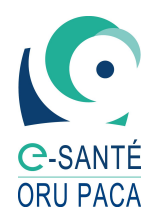

# **Volume d'examens**

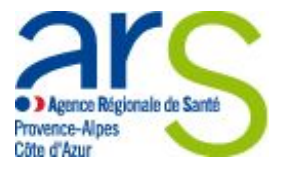

### En moyenne **5 examens par jour** => 93% pour un motif d'ischémie

40%

Coronarographie (235)

Coronarographie suivie d'une angioplastie dans la foulée (230) Angioplastie (126)

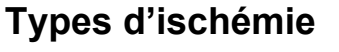

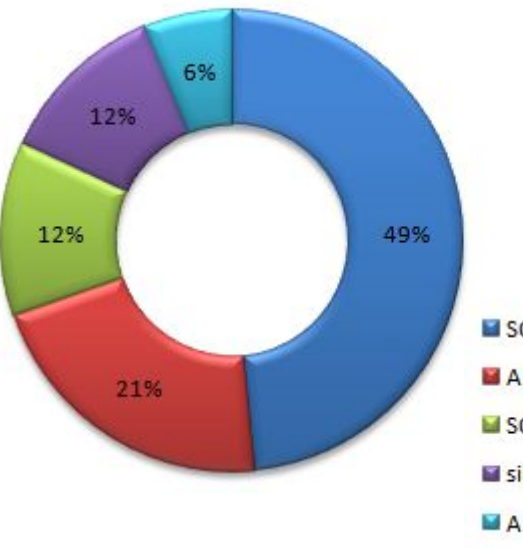

SCA et ST non sus décalé Angor stable SCA et ST sus décalé silencieuse **M** Autre

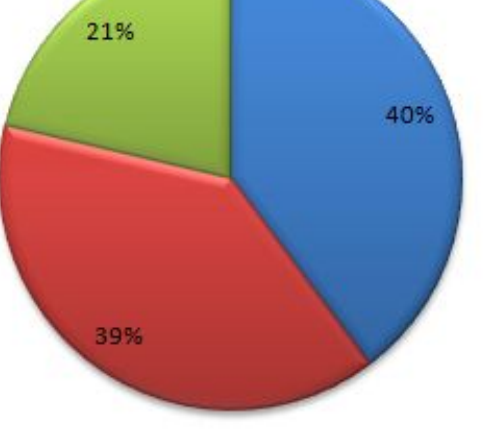

1.36 angioplasties par patient

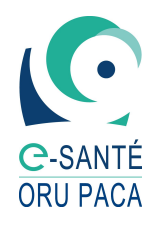

# **Evolution de l'activité**

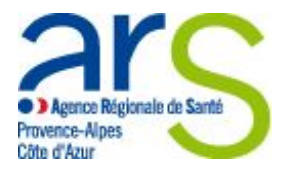

En moyenne 120 examens par mois avec une évolution stable

mais une activité variable en fonction des semaines pour les examens programmés et différés

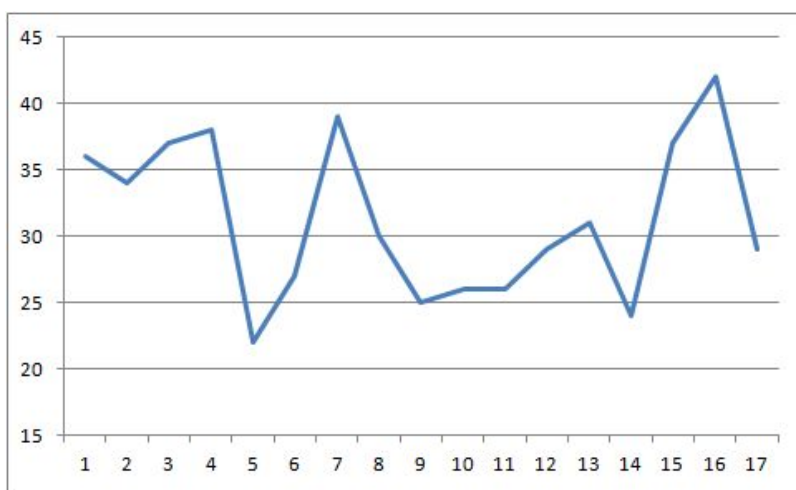

Volume d'activité selon le jour de la semaine par caractère d'urgence de la prise en charge

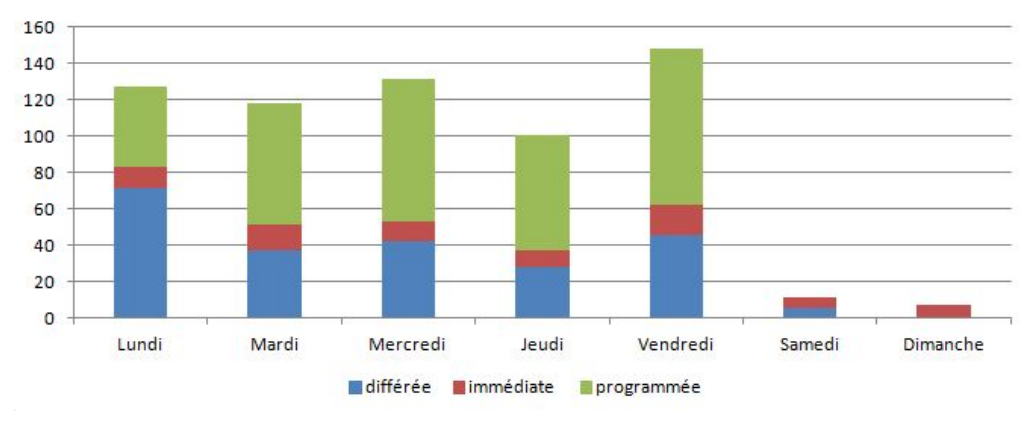

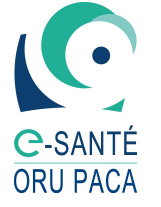

**Age**

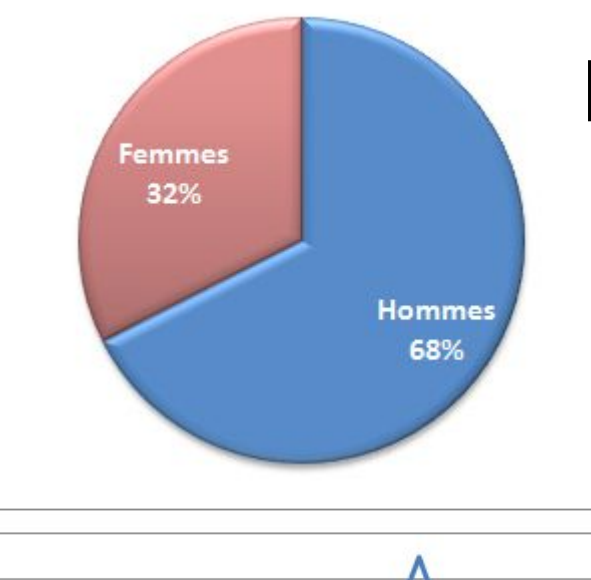

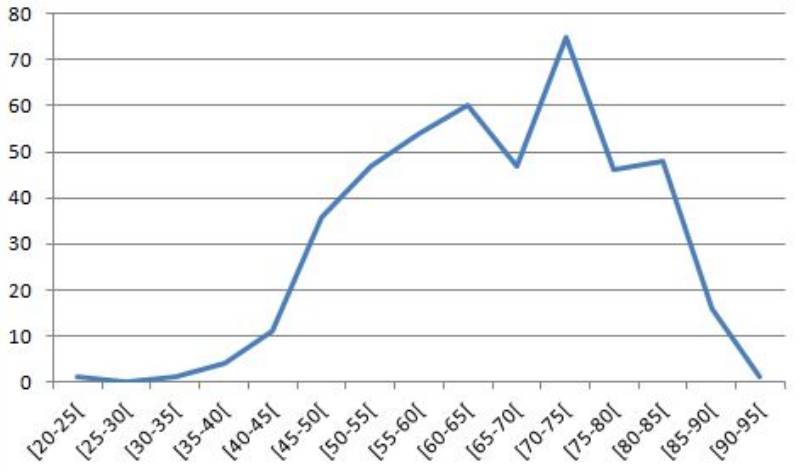

# **Profil des patients**

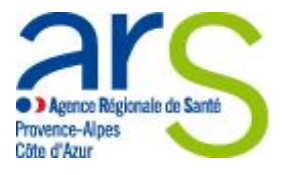

### **Antécédents**

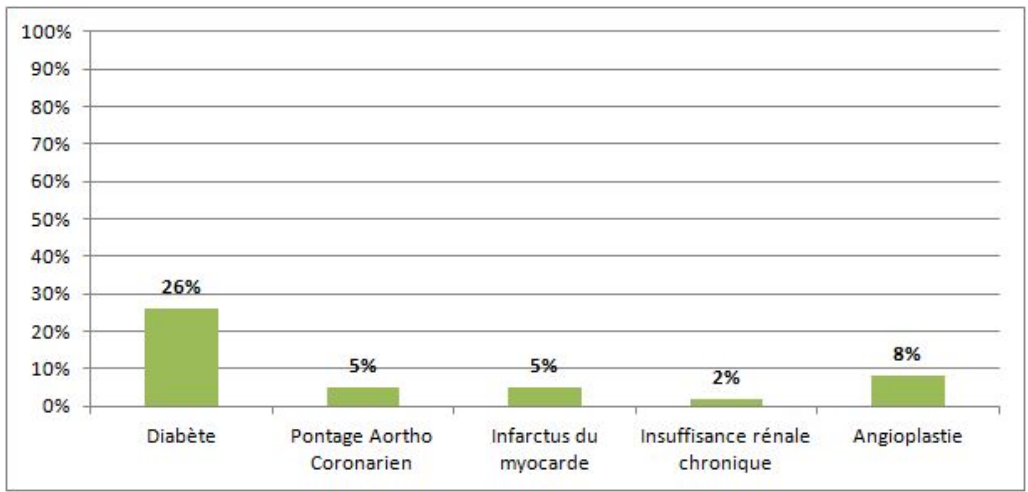

Augmentation de l'antécédent d'angioplastie avec l'âge

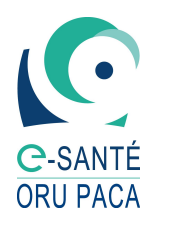

## **Implantation de stents**

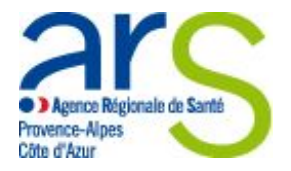

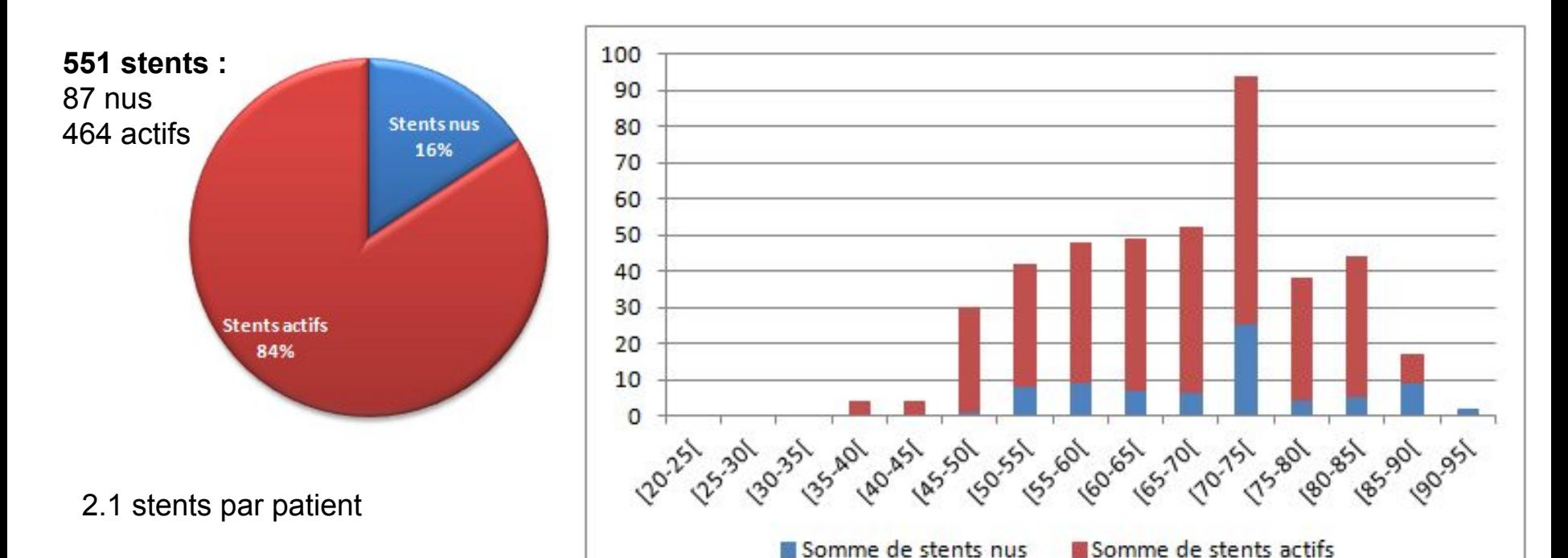

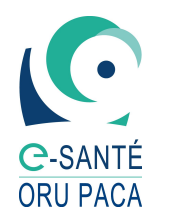

# **Consultation des Statistiques**

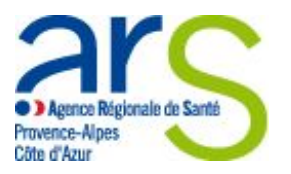

La consultation des données s'effectue au travers du Portail Régional de Santé.

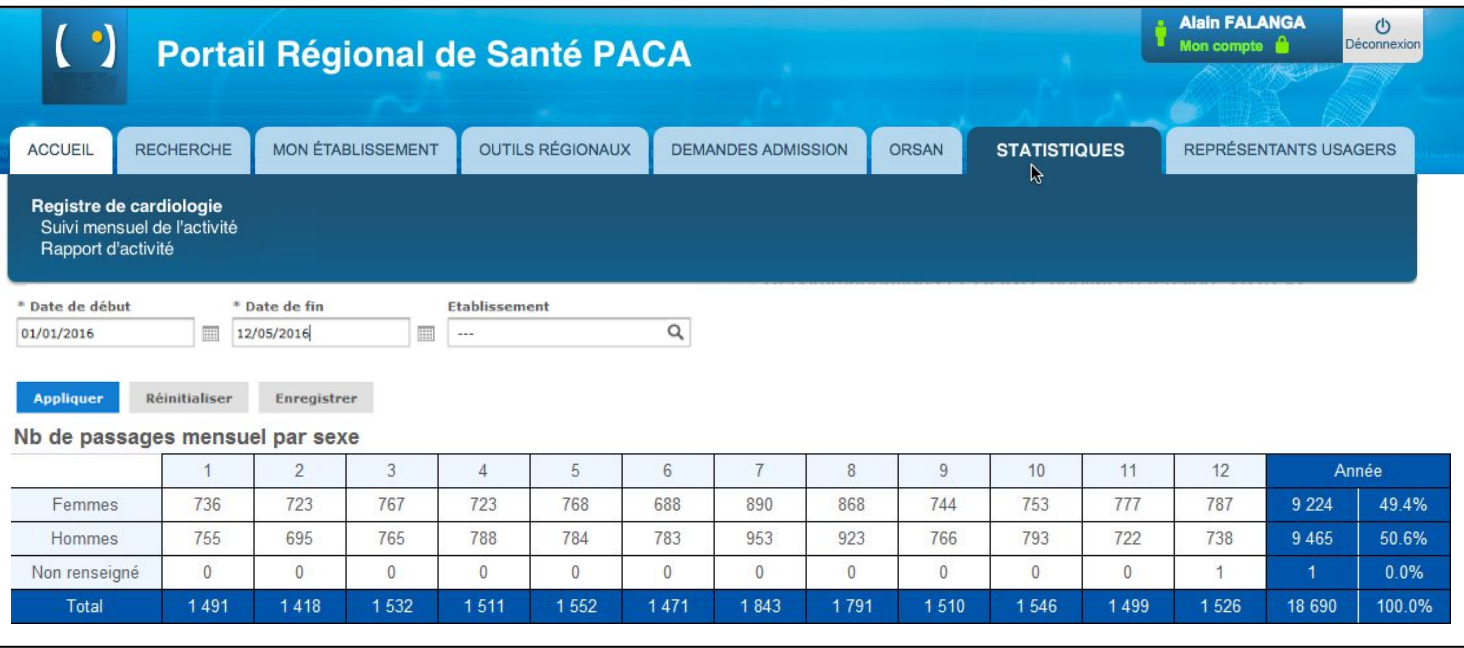

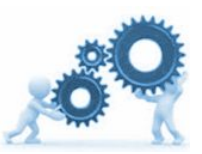

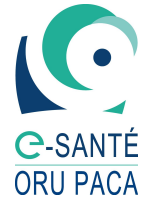

# **Planning**

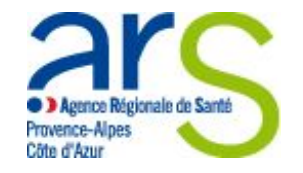

### **Etat des lieux du déploiement**

- *CardioReport*: Fil de l'eau activé pour les 2 centres pilotes, déploiement sur les autres centres à compter du **13 mai 2016**.
- *AtoutCoeur* : Fil de l'eau activé à partir du 22 mai pour les 2 centres pilotes, déploiement sur les autres centres à compter du **22 mai 2016**.

### **Juin 2016**

Information sur les travaux en cours au comité scientifique Premier retour d'analyses des données des 5 sites de tests.

**01 Septembre 2016**

**Fin du déploiement pour l'ensemble des centres**.

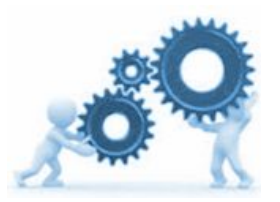

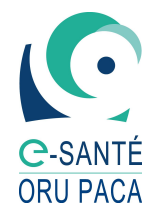

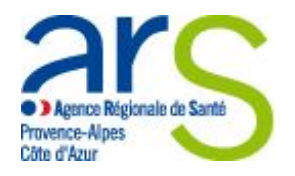

# **Questions ?**